lim<br> $x\rightarrow \pm \infty$ 

 $\overline{a}$ 

 $f$ ür  $a \in IR$ ,  $n \in IN$ 

 $\frac{x}{x^n} = \pm 0$ 

## 1.5 Verhalten im Unendlichen

Das Verhalten einer Funktion im Unendlichen hängt im Wesentlichen vom "stärksten" Bestandteil ab. Bei gebrochen rationalen Funktionen wird damit das Verhalten von den höchsten Potenzen in Zähler und Nenner bestimmt.

Man unterscheidet nun drei Kategorien von Verhalten. Zur Bestimmung der Art betrachtet man den Grenzwert am Rande des Definitionsbereichs.

Fall 1: Zählergrad < Nennergrad

**Beispiel:**  $f(x) = \frac{x+1}{x^2+2x-3}$  mit  $D_{max} = IR \setminus \{1; -3\}$ 

**Grenzwert:**

$$
\lim_{x \to +\infty} \frac{x+1}{x^2 + 2x - 3} = \lim_{x \to +\infty} \frac{x(1 + \frac{1}{x})}{x^2(1 + \frac{2}{x} - \frac{3}{x^2})} = \lim_{x \to +\infty} \frac{(1 + \frac{1}{x})}{x(1 + \frac{2}{x} - \frac{3}{x^2})} = \lim_{x \to +\infty} \frac{1}{x \cdot 1} = +0
$$

Analog rechnet man:

$$
\lim_{x \to -\infty} \frac{x+1}{x^2 + 2x - 3} = \lim_{x \to -\infty} \frac{x(1 + \frac{1}{x})}{x^2 (1 + \frac{2}{x} - \frac{3}{x^2})} = \lim_{x \to -\infty} \frac{(1 + \frac{1}{x})}{x(1 + \frac{2}{x} - \frac{3}{x^2})} = \lim_{x \to -\infty} \frac{1}{x \cdot 1} = -0
$$

**Graph:**

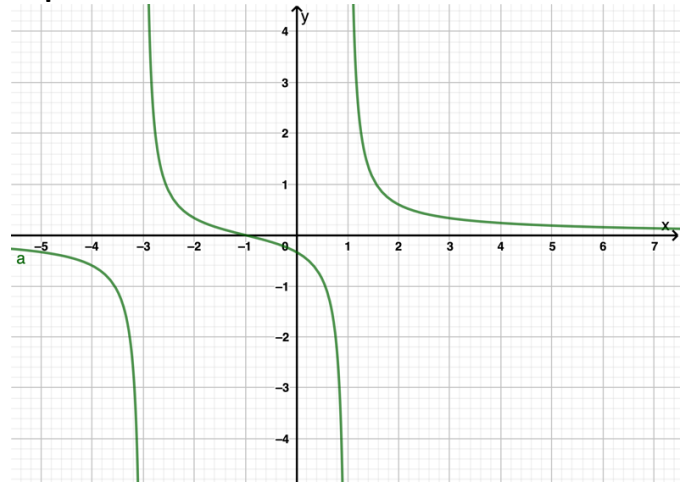

Man sieht im Graph, dass am rechten Rand des Definitionsbereiches der Graph sich von oben an die x-Achse annähert, da

 $\lim_{x \to +\infty} f(x) = +0$ und am linken Rand von unten, da  $\lim_{x \to -\infty} f(x) = -0$ 

Man spricht von einer waagrechten Asymptote mit der Gleichung  $a(x) = 0$ .

## Fall 2: Zählergrad = Nennergrad

# **Beispiel:**  $g(x) = \frac{3x^2+7}{4x^2-16x+16}$  mit  $D_{max} = IR \setminus \{2\}$

**Grenzwert:**

$$
\lim_{x \to +\infty} \frac{3x^2 + 7}{4x^2 - 16x + 16} = \lim_{x \to +\infty} \frac{x^2(3 + \frac{7}{x^2})}{x^2(4 - \frac{16}{x} + \frac{16}{x^2})} = \lim_{x \to +\infty} \frac{(3 + \frac{7}{x^2})}{(4 - \frac{16}{x} + \frac{16}{x^2})} = \lim_{x \to +\infty} \frac{3}{4} = \frac{3}{4}
$$

Analog rechnet man:

$$
\lim_{x \to -\infty} \frac{3x^2 + 7}{4x^2 - 16x + 16} = \lim_{x \to -\infty} \frac{x^2(3 + \frac{7}{x^2})}{x^2(4 - \frac{16}{x} + \frac{16}{x^2})} = \lim_{x \to -\infty} \frac{(3 + \frac{7}{x^2})}{(4 - \frac{16}{x} + \frac{16}{x^2})} = \lim_{x \to -\infty} \frac{3}{4} = \frac{3}{4}
$$

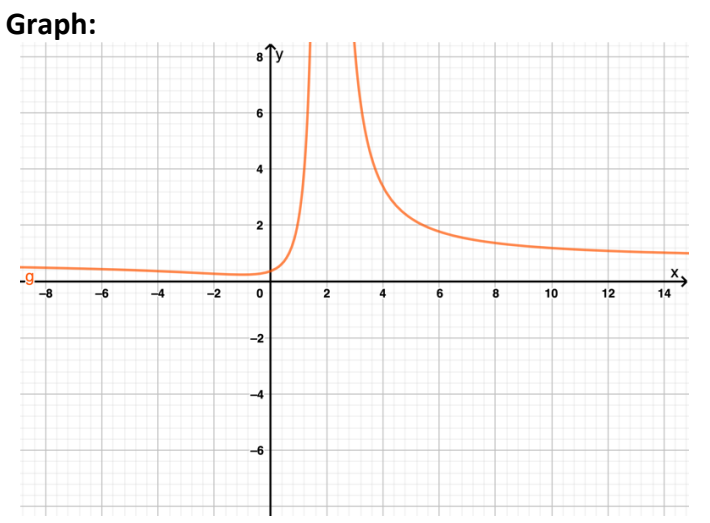

Man sieht im Graph, an beiden Rändern des Definitionsbereiches eine Annäherung an die waagrechte Asymptote mit der Gleichung

$$
a(x)=\frac{3}{4}
$$

# Fall 3: Zählergrad > Nennergrad

## **Beispiel:**

$$
h(x) = \frac{(x-2)\cdot(x+3)^2}{(x-1)(x+2)} = \frac{(x-2)\cdot(x^2+6x+9)}{x^2-x+2x-2} = \frac{x^3+6x^2+9x-2x^2-12x-18}{x^2+x-2} = \frac{x^3+4x^2-3x-18}{x^2+x-2}
$$
  
mit  $D_{max} = IR \setminus \{1;-2\}$ 

## **Grenzwert:**

$$
\lim_{x \to +\infty} \frac{x^3 + 4x^2 - 3x - 18}{x^2 + x - 2} = \lim_{x \to +\infty} \frac{x^3(1 + \frac{4}{x} - \frac{3}{x^2} - \frac{18}{x^3})}{x^2(1 + \frac{1}{x} - \frac{2}{x^2})} = \lim_{x \to +\infty} \frac{x(1 + \frac{4}{x} - \frac{3}{x^2} - \frac{18}{x^3})}{(1 + \frac{1}{x} - \frac{2}{x^2})}
$$
\n
$$
= \lim_{x \to +\infty} \frac{x}{1} = \lim_{x \to +\infty} x = +\infty
$$
\nAnalog rechnet man:

$$
\lim_{x \to -\infty} \frac{x^3 + 4x^2 - 3x - 18}{x^2 + x - 2} = \lim_{x \to -\infty} \frac{x^3(1 + \frac{4}{x} - \frac{3}{x^2} - \frac{18}{x^3})}{x^2(1 + \frac{1}{x} - \frac{2}{x^2})} = \lim_{x \to -\infty} \frac{x(1 + \frac{4}{x} - \frac{3}{x^2} - \frac{18}{x^3})}{(1 + \frac{1}{x} - \frac{2}{x^2})}
$$

$$
= \lim_{x \to -\infty} \frac{x \cdot 1}{1} = \lim_{x \to -\infty} x = -\infty
$$

**Graph:**

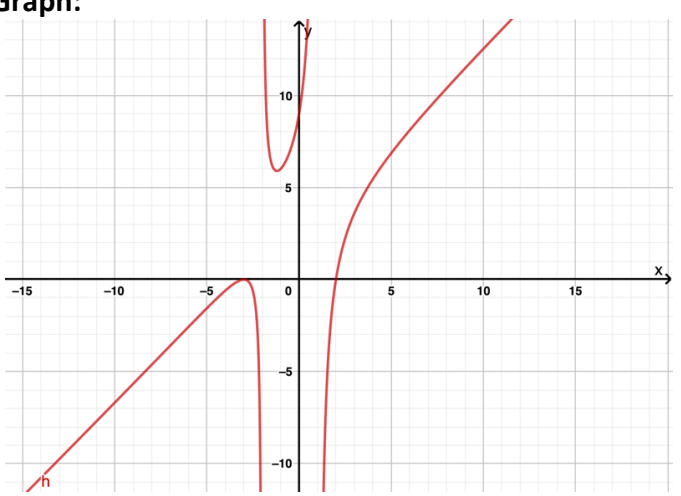

Diesmal nähert sich der Graph keinem festne Wert an, sondern einer Funktion. Wir nennen das eine schräge Asymptote hier mit der Gleichung

 $a(x) = x$